## **Lerarenopleiding Thomas More Kempen**

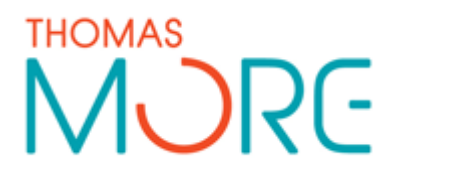

Campus Turnhout Campus Blairon 800 2300 Turnhout Tel: 014 80 61 01 Fax: 014 80 61 02

Campus Vorselaar Lepelstraat 2 2290 Vorselaar Tel: 014 50 81 60 Fax: 014 50 81 61

## **Lesvoorbereidingsformulier**

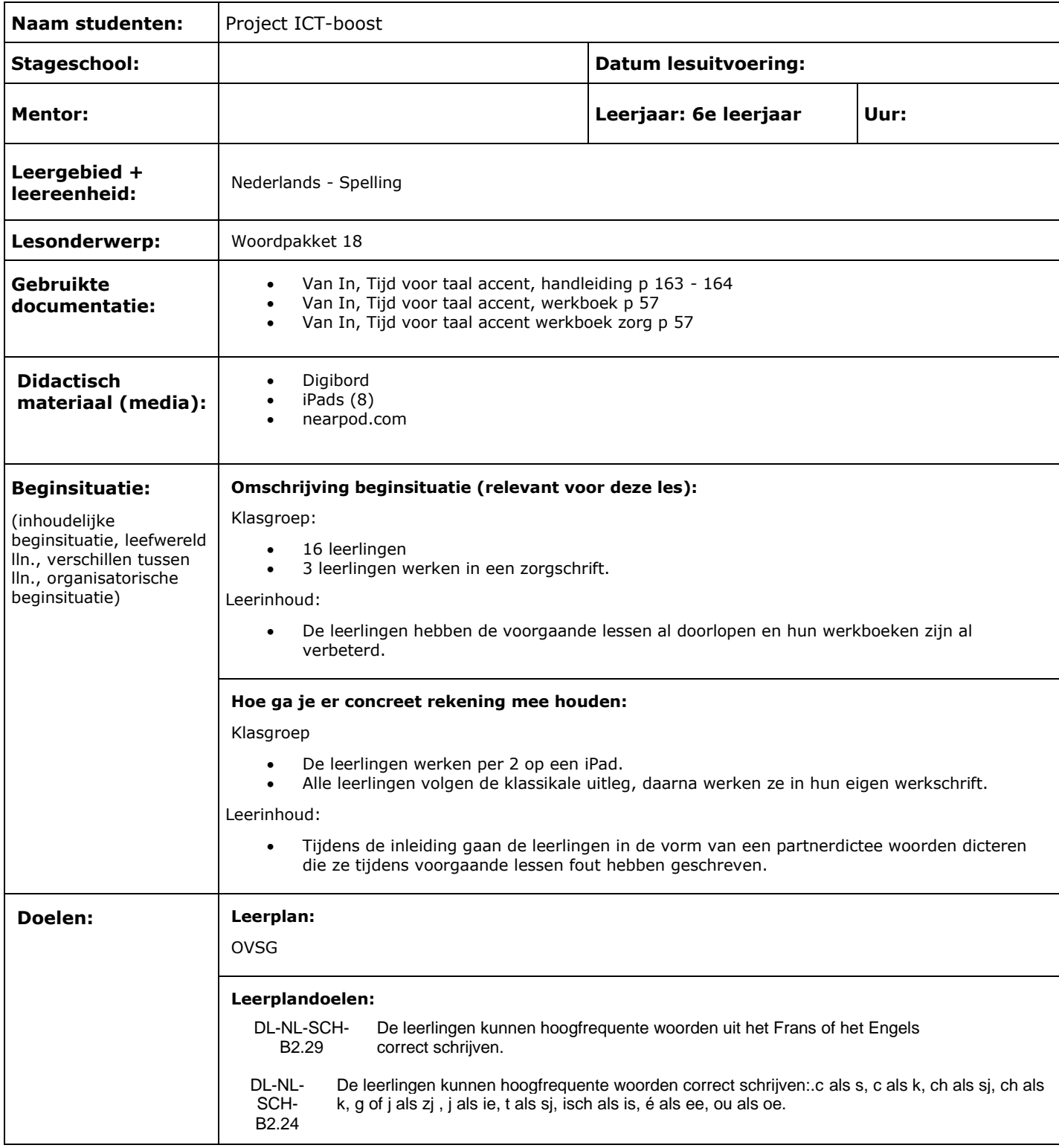

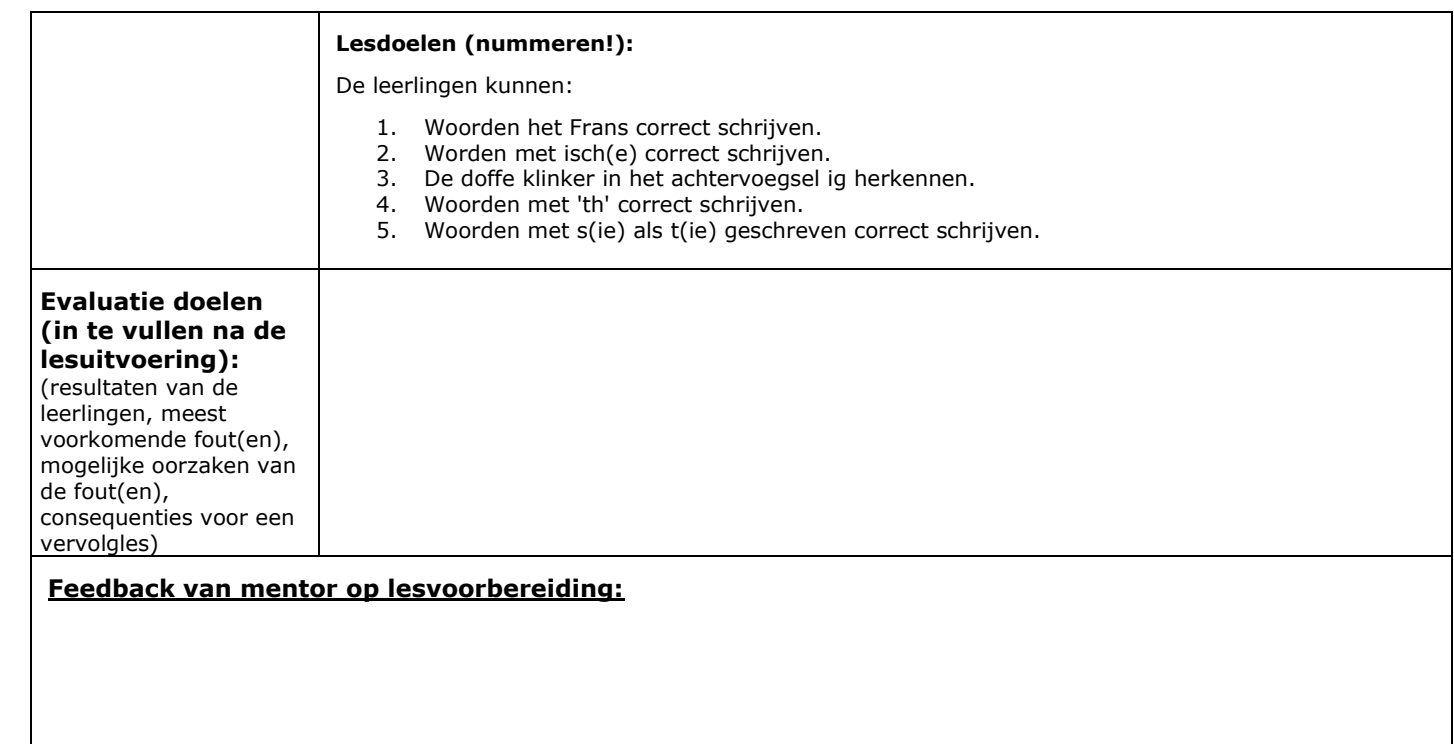

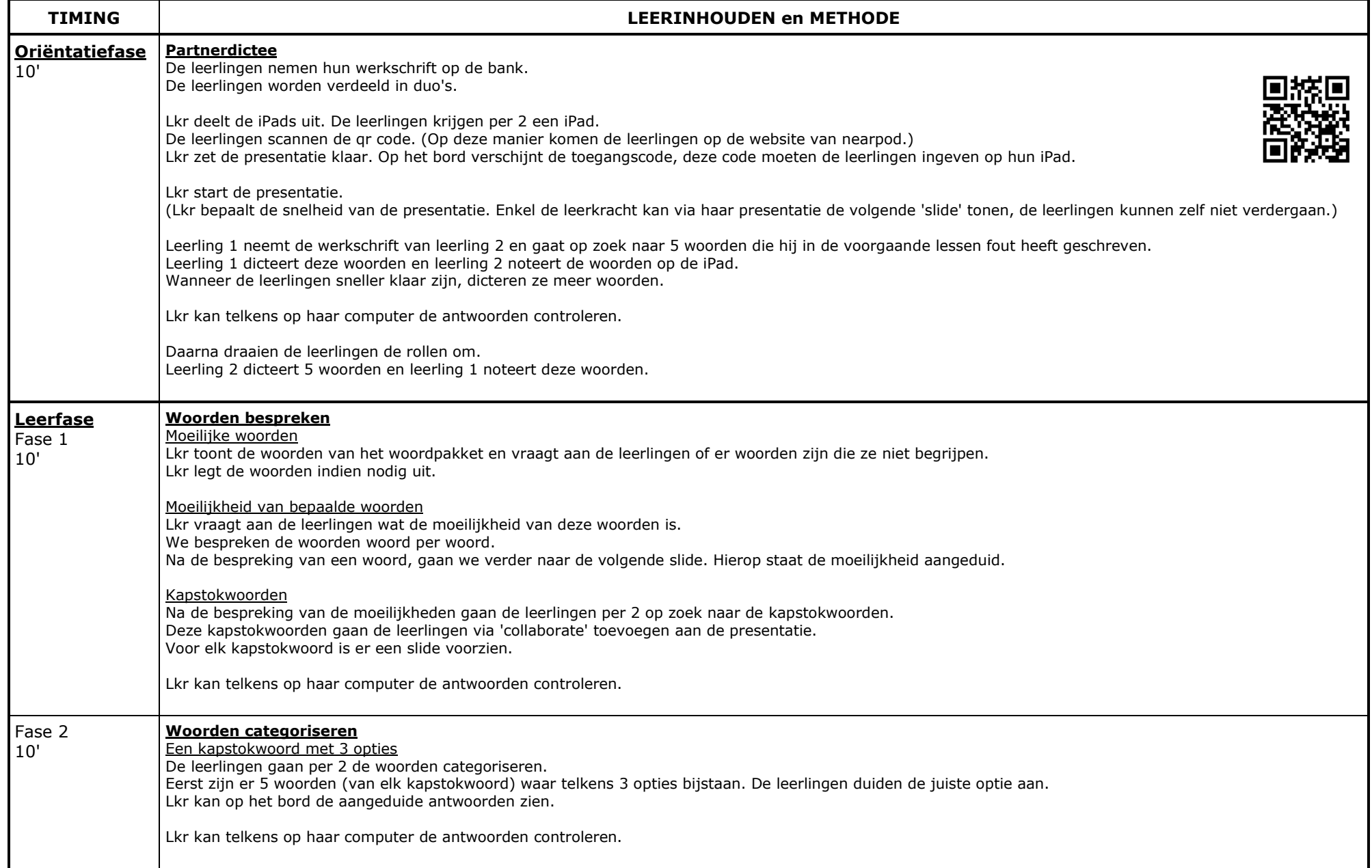

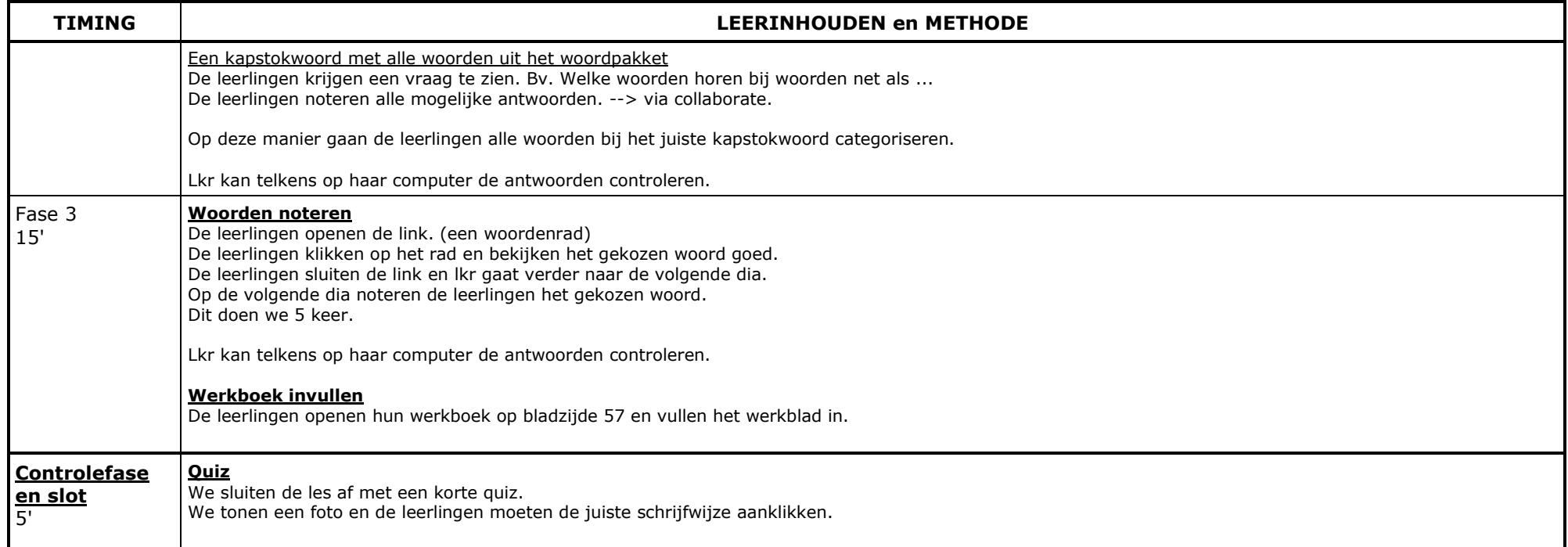

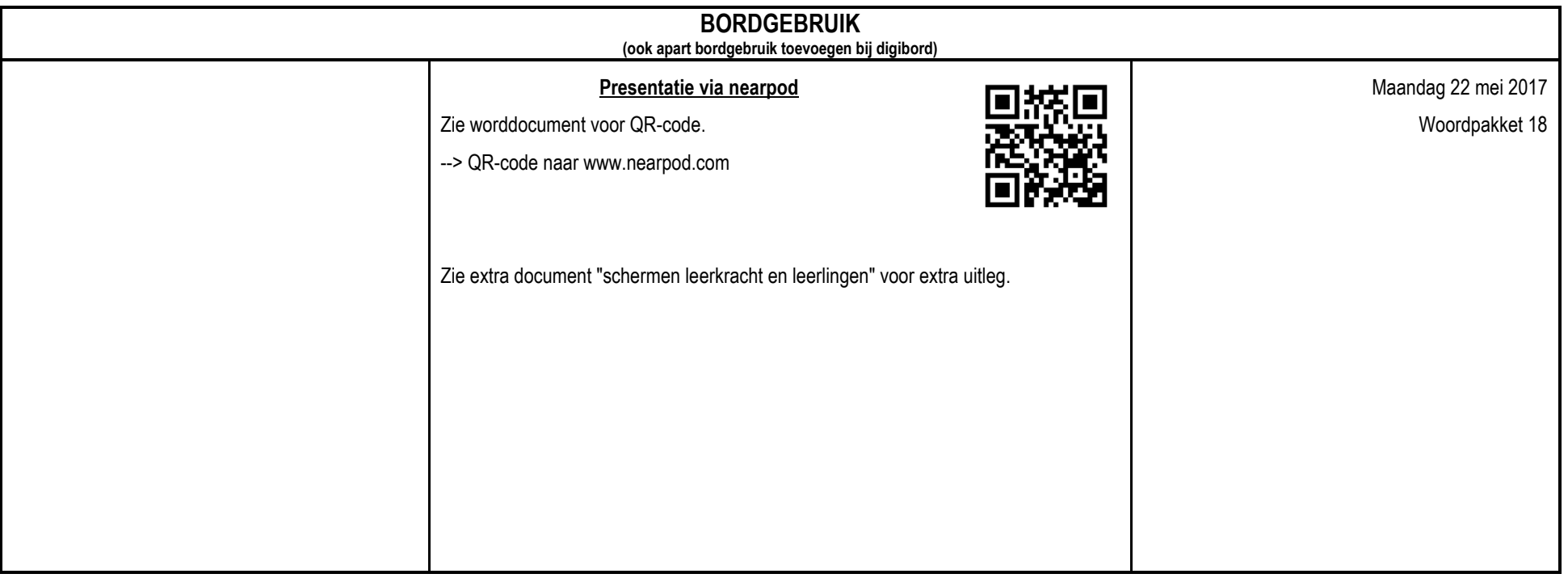